## **scheduling devices through your router**

Log in to your toob router by going to entering "192.168.1.1" into the URL of a device connected to your router.

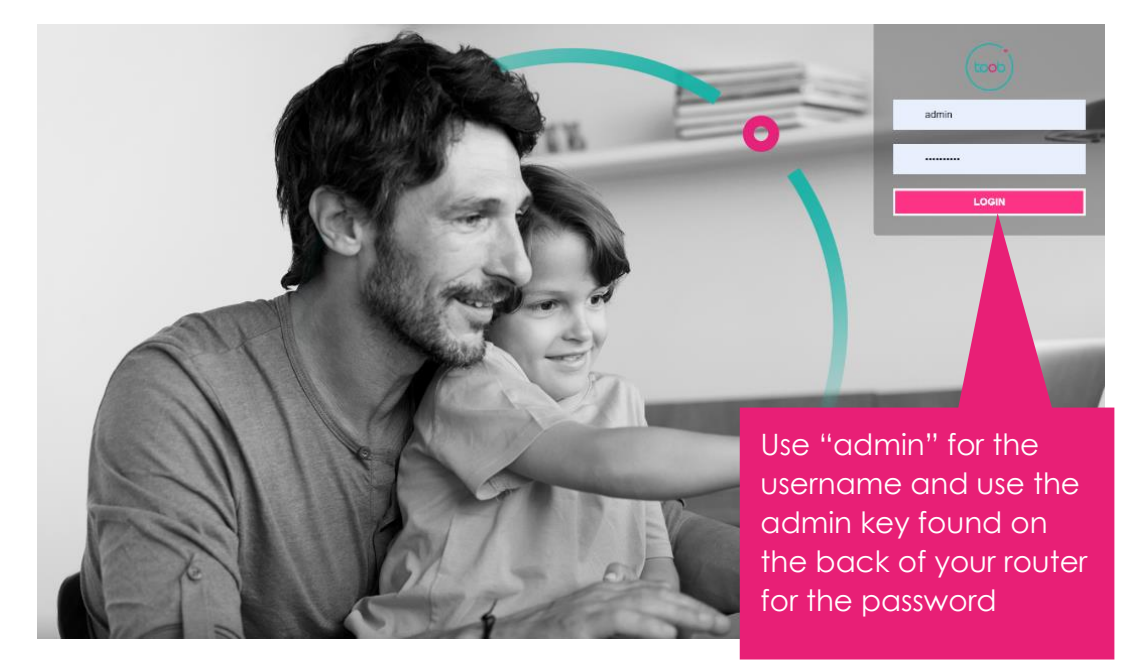

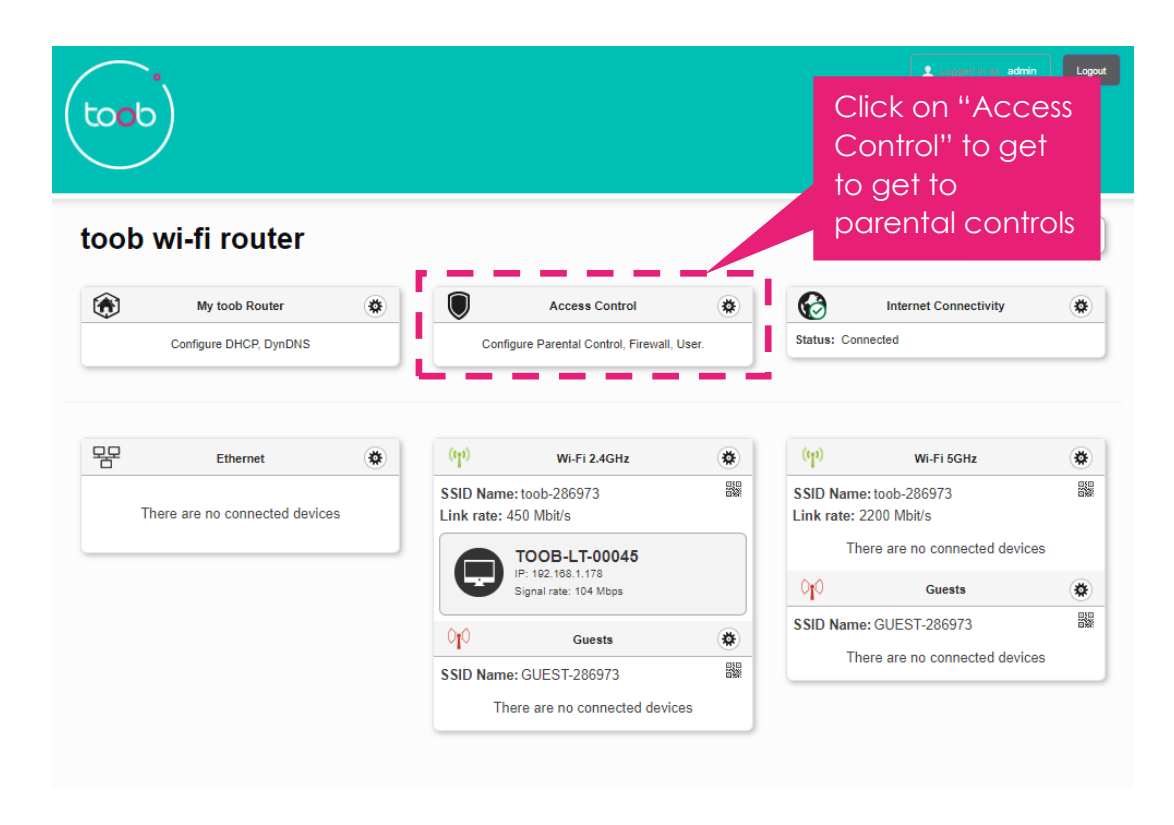

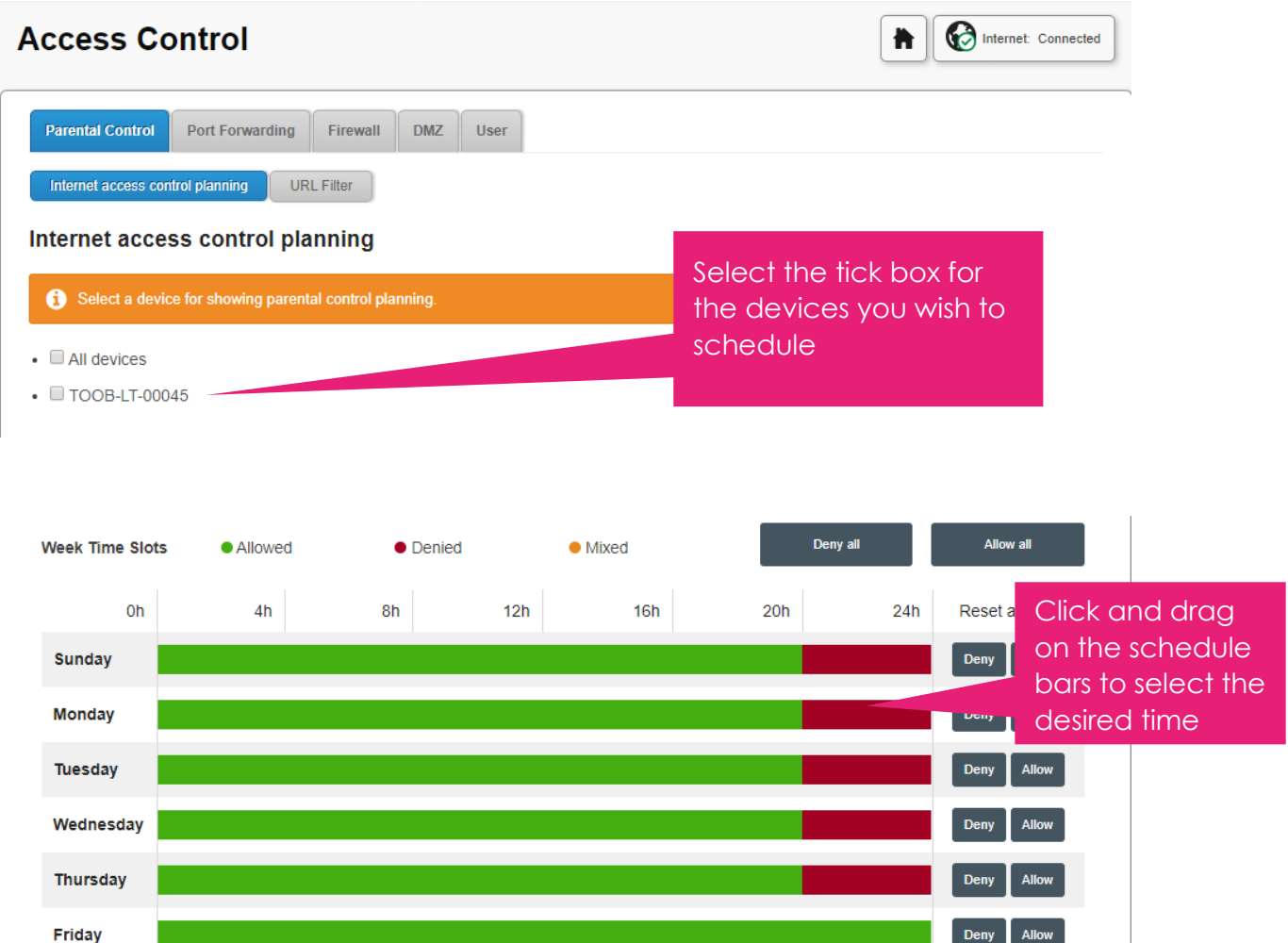

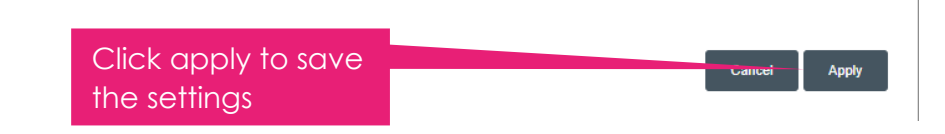

Saturday

**Example 20** Deny Allow